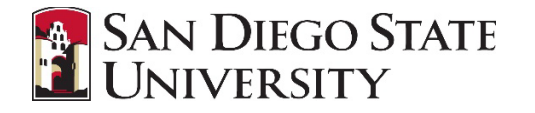

## **Introduction**

Approvals in CHRS Recruiting occur for the Job Card also called the Requisition, which is completed to initiate a recruitment. Emailnotifications will be sent to approvers in sequence. After one person approves, the next will receive an emailand so forth.

## **Step-by-Step Process**

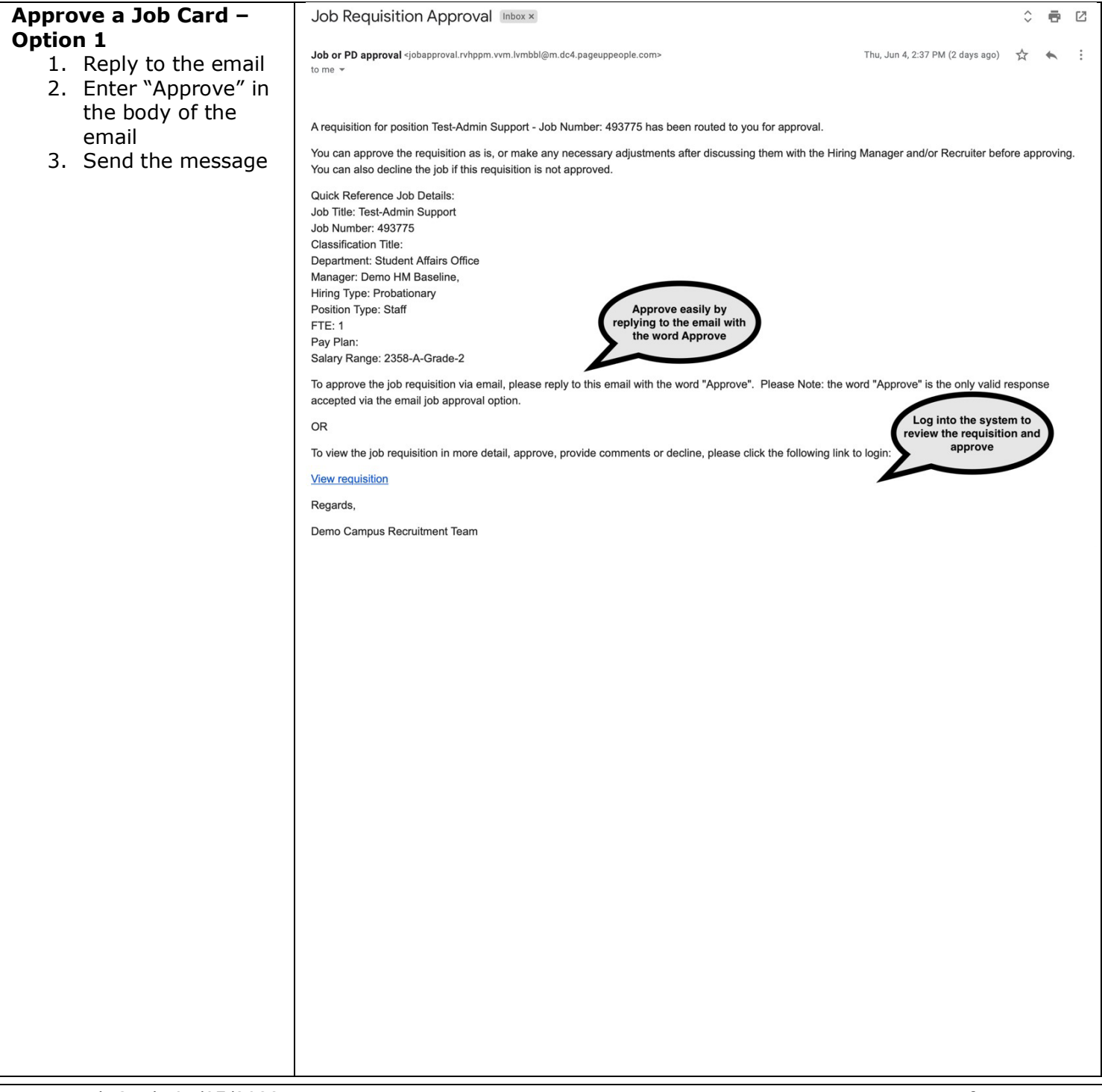

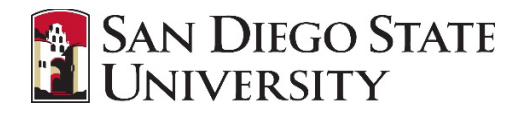

## **APPROVE JOB CARD (REQUISITION)**

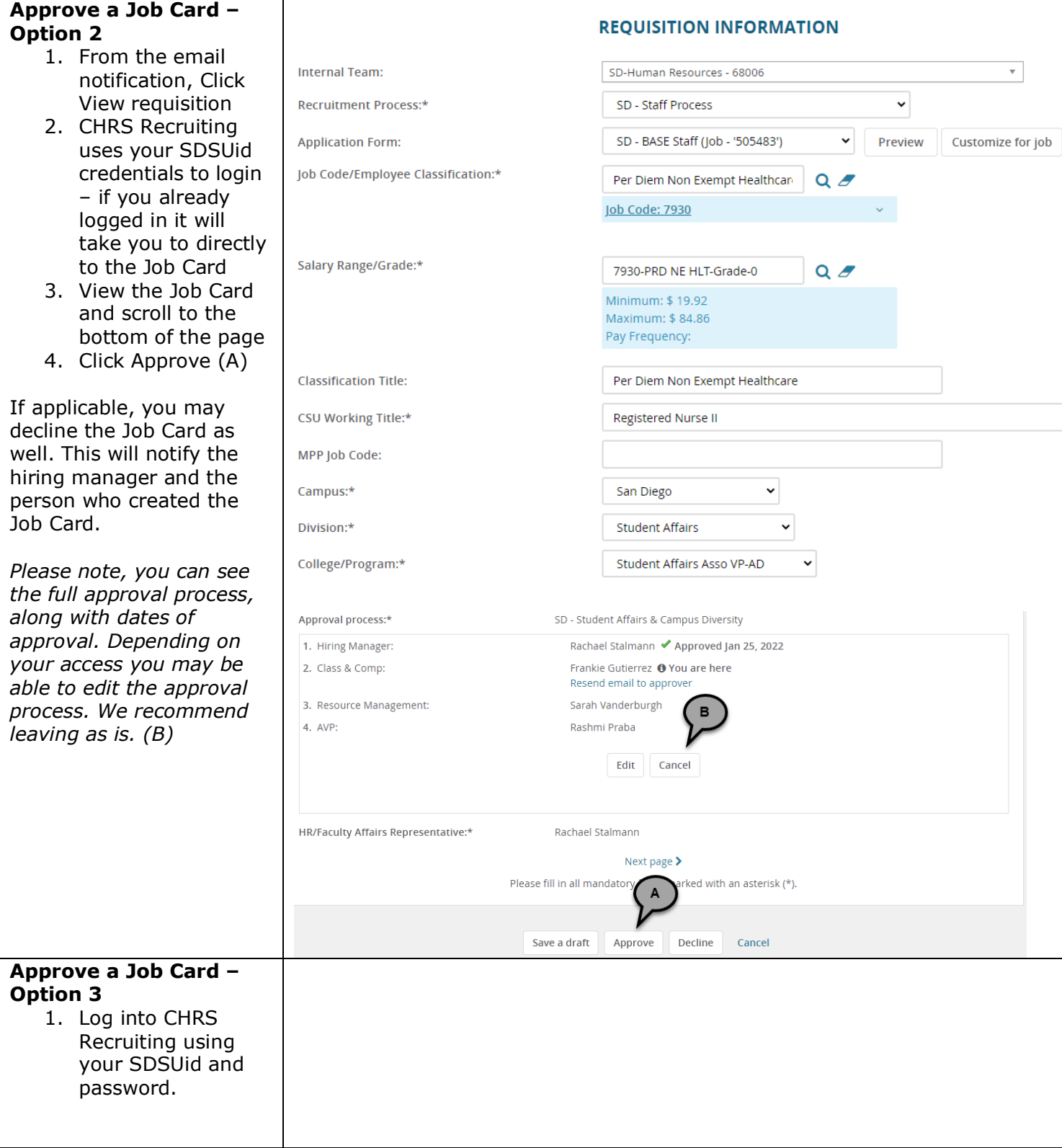

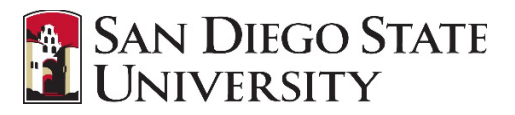

## **APPROVE JOB CARD (REQUISITION)**

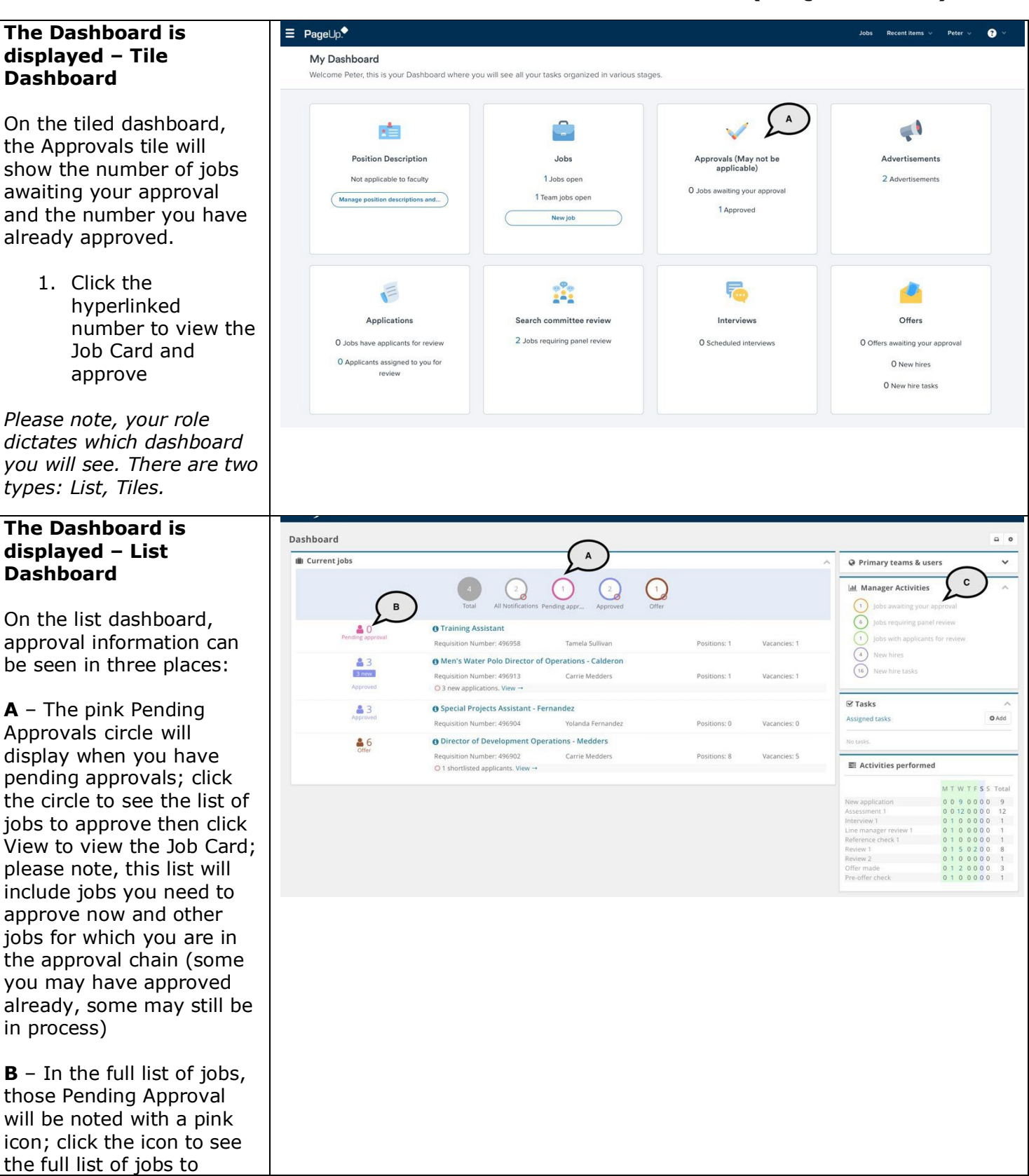

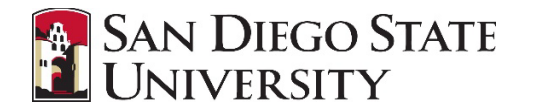

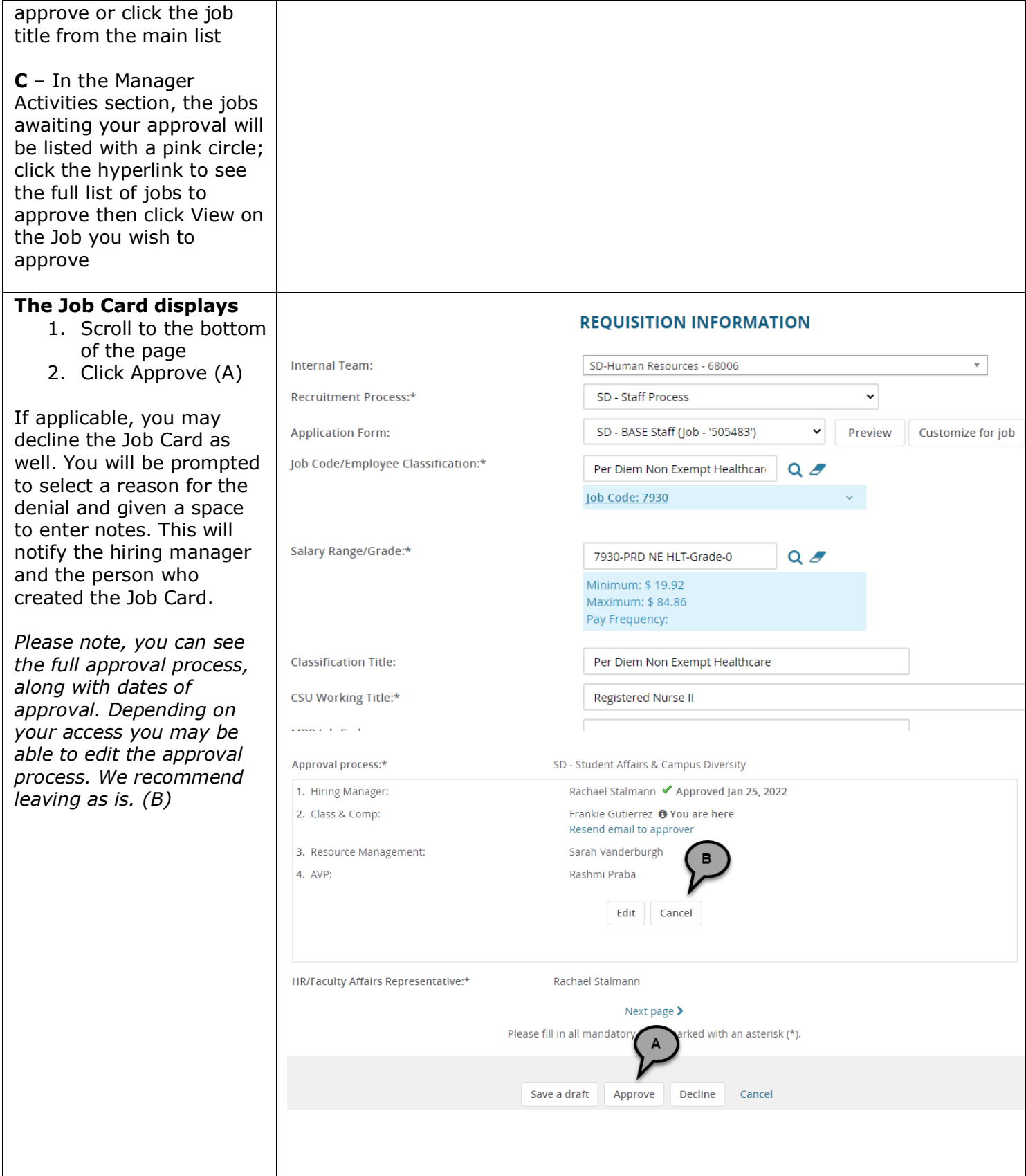